# **PRUEBA DE ACCESO (EBAU)**

# **UNIVERSIDAD DE MADRID**

## **SEPTIEMBRE – 2020**

### (RESUELTOS por Antonio Menguiano)

MATEMÁTICAS II Tiempo máximo: 1 horas y 30 minutos

INSTRUCCIONES GENERALES: Después de leer atentamente el examen, responda razonadamente cuatro preguntas cualesquiera a elegir entre las ocho que se proponen. Todas las respuestas deberán estar debidamente justificadas.

1°) Sea A una matriz de tamaño  $3 \times 4$  tal que sus dos primeras filas son  $(1, 1, 1, 1)$  y  $(1, 2, 3, 4)$ , y sin ningún cero en la tercera fila. En cada uno de los apartados siguientes, se pide poner un ejemplo de matriz A que verifique la condición, justificándolo apropiadamente: ROCLONES GENERALES: Lospuses te cer atentamente et examen, no<br>
raddamente et examente et examente et exament, no<br>
anadamente et examente et examente et examente et examente et examente et examente et examente summarized a

 La tercera fila de A es combinación lineal de las dos primeras.

- b) Las tres filas de A son linealmente independientes.
- A es la matriz ampliada de un sistema compatible determinado.
- d) A es la matriz ampliada de un sistema compatible indeterminado.
- A es la matriz ampliada de un sistema incompatible.
- $a)$

 La tercera fila es combinación lineal de las dos primeras cuando se cumple que  $F_3 = \alpha \cdot F_1 + \beta \cdot F_2, \forall \alpha, \beta \in R.$ 

----------

Considerando, por ejemplo, 
$$
\alpha = 1, \beta = 1 \Rightarrow A = \begin{pmatrix} 1 & 1 & 1 & 1 \\ 1 & 2 & 3 & 4 \\ 2 & 3 & 4 & 5 \end{pmatrix}
$$
.

 $b)$ 

 La tercera fila no es combinación lineal de las dos primeras cuando no se cumple que  $F_3 = \alpha \cdot F_1 + \beta \cdot F_2$ ,  $\forall \alpha, \beta \in R$ . Por ejemplo:  $A = \begin{bmatrix} 1 & 0 \\ 0 & 1 \end{bmatrix}$ 1 1 1 1 2 3 2 3 0 1 4  $\overline{0}$  $\cdot$ 

 $\mathcal{C}$ )

 Siendo C la matriz de coeficientes (formada por las tres primeras columnas) y A la matriz ampliada con los términos independientes, el teorema de Rouché-Fröbenius

dice que el sistema es:

Compatible determinado  $\rightarrow$  Rang C = Rang A =  $n^{\circ}$  incog.

Compatible indeterminado  $\rightarrow$  Rang C = Rang A  $\lt$  n<sup>o</sup> incog.

Incompatible  $\rightarrow$  Rang C  $\neq$  Rang A.

Por ejemplo, la matriz del apartado anterior:  $A = \begin{pmatrix} 1 \\ 1 \end{pmatrix}$  $\frac{2}{3}$  $\overline{3}$  $\overline{2}$  $\mathbf{0}$  $d)$ Por ejemplo, la matriz del apartado *a*):  $A = \begin{pmatrix} 1 & 1 & 1 & 1 \\ 1 & 2 & 3 & 4 \\ 2 & 3 & 4 & 5 \end{pmatrix}$ .  $e)$  $\begin{pmatrix} 1 & 1 & 1 & 1 \\ 1 & 2 & 3 & 4 \\ 2 & 3 & 4 & 7 \end{pmatrix}$ Rang  $C = 2 \neq Rang A = 3$ . Por ejemplo:  $A =$ 

$$
2^{\circ}) \text{ Dada la función } f(x) = \begin{cases} \frac{x-1}{x^2-1} & \text{si } x < 1, x \neq -1 \\ \frac{x^2+1}{4x} & \text{si } x \geq 1 \end{cases}
$$
\n, we find:

\na) Calculator  $f(0) y (f \circ f)(0)$ .

b) Estudiar la continuidad y derivabilidad de  $f(x)$  en  $x = 1$  y determinar si en dicho punto existe un extremo relativo.

----------

Estudiar sus asíntotas.

 $a)$ 

$$
f(0) = \frac{0-1}{0^2 - 1} = \frac{-1}{-1} = 1 \Rightarrow f(0) = 1.
$$
  
( $f \circ f$ )(0) =  $f[f(0)] = f(1) = \frac{1^2 + 1}{4 \cdot 1} = \frac{2}{4} \Rightarrow (f \circ f)(0) = \frac{1}{2}.$ 

 $b)$ 

Para que una función sea derivable en un punto es condición necesaria que sea continua en ese punto, por lo cual, antes de estudiar su derivabilidad se estudia su continuidad.

La función  $f(x)$  es continua en R, excepto para  $x = 1$ , cuya continuidad es dudosa; se estudia a continuación.

 Una función es continua en un punto cuando sus límites por la izquierda y por la derecha existen y son iguales e iguales al valor de la función en ese punto.

$$
f(0) = \frac{0-1}{0^2-1} = \frac{-1}{-1} = 1 \Rightarrow f(0) = 1.
$$
\n
$$
(f \circ f)(0) = f[f(0)] = f(1) = \frac{1^2+1}{4\cdot 1} = \frac{2}{4} \Rightarrow (f \circ f)(0) = \frac{1}{2}.
$$
\n
$$
b)
$$
\nPara que una función sea derivable en un punto es condición necesaria que  
\ncontinua en ese punto, por lo cual, antes de estudiar su derivabilidad se estudia su  
\ntinuidad.

\nLa función  $f(x)$  es continua en R, excepto para  $x = 1$ , cuya continuidad es  
\ndosa; se estudia a continuación.

\nUna función es continua en un punto cuando sus límites por la izquierda y p  
\nderecha existen y son iguales e iguales al valor de la función en ese punto.

\n
$$
Para x = 1 \Rightarrow \begin{cases} \lim_{x \to 1^-} f(x) = \lim_{x \to 1} \frac{x-1}{x^2-1} = \frac{1}{2} \\ \lim_{x \to 1^+} f(x) = \lim_{x \to 1} \frac{x^2+1}{4x} = \frac{1+1}{4\cdot 1} = \frac{2}{4} = \frac{1}{2} = f(1) \end{cases}
$$
\n
$$
\Rightarrow \lim_{x \to 1^-} f(x) = \lim_{x \to 1^+} f(x) = f(1) \Rightarrow \lim_{x \to 1} \frac{x^2+1}{4x} = \frac{1+1}{4\cdot 1} = \frac{2}{4} = \frac{1}{2} = f(1)
$$
\n
$$
\Rightarrow \lim_{x \to 1^-} f(x) = \lim_{x \to 1^+} f(x) = f(1) \Rightarrow \lim_{x \to 1} \frac{x^2+1}{4x} = \frac{1+1}{4\cdot 1} = \frac{2}{4} = \frac{1}{2} = \frac{1}{2}.
$$
\n
$$
(*) \lim_{x \to 1} \frac{x-1}{x^2-1} = \frac{1-1}{1^2-1} = \frac{0}{0} \Rightarrow \text{Indet.} \Rightarrow (\text{L'Hopital}) \Rightarrow \lim_{x \to 1} \frac{1}{2x} = \frac{1}{2} = \frac{1}{2}.
$$

La función  $f(x)$  es derivable en R, excepto para  $x = 1$  cuya derivabilidad es dudosa; se estudia a continuación.

 Una función es derivable en un punto cuando sus derivadas por la izquierda y por la derecha son iguales en ese punto.

$$
f'(x) = \begin{cases} \frac{-1}{(x+1)^2} & (*) \text{ si } x < 1, x \neq -1\\ \frac{2x \cdot 4x - (x^2 + 1) \cdot 4}{16x^2} = \frac{8x^2 - 4x^2 - 4}{16x^2} = \frac{4x^2 - 4}{16x^2} = \frac{x^2 - 1}{4x^2} & \text{ si } x \geq 1 \end{cases} \Rightarrow
$$

$$
f'(1^{-}) = \frac{-1}{(1+1)^2} = -\frac{1}{4}
$$
  
\n
$$
f'(1^{+}) = \frac{1^{2}-1}{4\cdot1^{2}} = \frac{0}{4} = 0
$$
  
\n
$$
f'(1^{+}) = \frac{1^{2}-1}{4\cdot1^{2}} = \frac{0}{4} = 0
$$
  
\n
$$
f'(1^{-}) \neq f'(1^{+}) \Rightarrow f(x) \text{ no es derivable en } x = 1.
$$
  
\n
$$
f''(1^{+}) = \frac{1^{2}-1}{4\cdot1^{2}} = \frac{0}{4} = 0
$$
  
\n
$$
f''(1^{-}) \neq f'(1^{+}) \Rightarrow f(x) \text{ no es derivable en } x = 1.
$$
  
\n
$$
f''(1^{+}) = \frac{1^{2}-1}{4\cdot1^{2}} = \frac{0}{4} = 0
$$

$$
=-\frac{x^2-2x+1}{(x^2-1)^2}=\frac{-(x-1)^2}{(x+1)^2(x-1)^2}=\frac{-1}{(x+1)^2}.
$$

Por ser la función  $f(x)$  continua para  $x = 1$  pero no derivable en este punto, el estudio del posible extremo relativo en este punto debe hacerse de forma topológica, es decir, estudiando el crecimiento y decrecimiento de la función.

diio del posible extremo relativo en este punto debe hacerse de forma to  
\necir, estudiano el crecimiento y decrecimiento de la función.

\n
$$
f'(1^-) = \frac{-1}{(x+1)^2} < 0, \forall x \in R \Rightarrow Decreiente.
$$
\n
$$
f'(1^+) = \frac{x^2 - 1}{4x^2} > 0, \forall x > 1 \Rightarrow Creative.
$$
\nLa función  $f(x)$  tiene un mínimo relativo en  $x = 1$ .

\nAsíntotas para  $x < 1$ :

\nHorizontales:  $y = \lim_{x \to \pm \infty} \frac{x-1}{x^2-1} = 0 \Rightarrow y = 0$ .

\nVerticales:  $\frac{x-1}{x^2-1} = \frac{x-1}{(x+1)(x-1)} = \frac{1}{x+1} \Rightarrow x+1 = 0 \Rightarrow \underline{x} = -1$ .

\nNo tiene asíntota oblicua por ser incompatible con la horizontal.

\nAsíntotas para  $x > 1$ :

\nHorizontales:  $y = \lim_{x \to \pm \infty} \frac{x^2 + 1}{4x} = \pm \infty \Rightarrow \underline{No \text{ tiene}}.$ 

 $c)$ 

Asíntotas para  $x < 1$ :

Horizontales: 
$$
y = \lim_{x \to \pm \infty} \frac{x-1}{x^2-1} = 0 \Rightarrow y = 0.
$$
  
Verticalles:  $\frac{x-1}{x^2-1} = \frac{x-1}{(x+1)(x-1)} = \frac{1}{x+1} \Rightarrow x+1 = 0 \Rightarrow \underline{x} = -1.$ 

No tiene asíntota oblicua por ser incompatible con la horizontal.

Asíntotas para  $x > 1$ :

 $x^2-1$ 

Horizontales:  $y = \lim_{x \to \pm \infty} \frac{x^2 + 1}{4x}$  $\frac{1}{4x} = \pm \infty \Rightarrow$  <u>No tiene</u>.

 $(x+1)(x-1)$ 

Verticales:  $4x = 0 \Rightarrow x = 0 \notin [1, +\infty) \Rightarrow No$  tiene.

Oblicuas:

$$
m = \lim_{x \to \infty} \frac{f(x)}{x} = \lim_{x \to \infty} \frac{\frac{x^2 + 1}{4x}}{x} = \lim_{x \to \infty} \frac{x^2 + 1}{4x^2} = \frac{1}{4}.
$$
  

$$
n = \lim_{x \to \infty} [f(x) - mx] = \lim_{x \to \infty} \left(\frac{x^2 + 1}{4x} - \frac{1}{4}x\right) = \lim_{x \to \infty} \frac{x^2 + 1 - x^2}{4x} = \lim_{x \to \infty} \frac{1}{4x} = 0.
$$

Asíntota oblicua:  $y = \frac{1}{4}x$ .

3°) Dado el punto  $P(3, 3, 0)$  y la recta  $r \equiv \frac{x-2}{-1}$  $\frac{x-2}{-1} = \frac{y}{1}$  $\frac{y}{1} = \frac{z+1}{0}$  $\boldsymbol{0}$ , se pide:

a) Escribir la ecuación del plano que contiene al punto P y a la recta  $r$ .

b) Calcular el punto simétrico de P con respecto a  $r$ .

 $c$ ) Hallar dos puntos A y B de  $r$  tales que el triángulo ABP sea rectángulo, tenga área  $\frac{3}{2}$  $\sqrt{2}$ y el ángulo recto en A.

----------

 $\alpha$ )

Un punto y un vector director de  $r$  son  $A(2, 0, -1)$  y  $\overrightarrow{v_r} = (-1, 1, 0)$ .

Los puntos A y P determinan el vector  $\overrightarrow{AP} = (1, 3, 1)$ .

La expresión general del plano  $\pi$  pedido es la siguiente:

Un punto y un vector director de r son 
$$
A(2, 0, -1)
$$
 y  $\overrightarrow{v_r} = (-1, 1, 0)$ .  
\nLos puntos A y P determinan el vector  $\overrightarrow{AP} = (1, 3, 1)$ .  
\nLa expresión general del plano  $\pi$  pedido es la siguiente:  
\n $\pi(P; \overrightarrow{v_r}, \overrightarrow{AP}) \equiv \begin{vmatrix} x-3 & y-3 & z \\ -1 & 1 & 0 \\ 1 & 3 & 1 \end{vmatrix} = 0; (x-3) - 3z - z + (y-3) = 0;$   
\n $x-3-4z + y-3 = 0 \Rightarrow \underline{\pi} \equiv x + y - 4z - 6 = 0$ .  
\nb)  
\nLa expresión de r dada por unas ecuaciones paramétricas es  $r \equiv \begin{cases} x = 2 - \lambda \\ y = \lambda \\ z = -1 \end{cases}$ .  
\nUn vector director de r es  $\overrightarrow{v_r} = (-1, 1, 0)$ .  
\nEl haz de planos perpendiculares a r es  $\beta \equiv x - y + D = 0$ .  
\nEl plano  $\alpha \in \beta$  que contiene al punto  $P(3, 3, 0)$  es el que satisface su ecuación  
\n $\beta \equiv x - y + D = 0$   
\n $P(3, 3, 0) \Rightarrow 3 - 3 + D = 0 \Rightarrow D = 0 \Rightarrow \alpha \equiv x - y = 0$ .

 $b)$ 

 $\left\{\right.$ 

 $x = 2 - \lambda$ 

 $y = \lambda$  $z = -1$ 

La expresión de  $r$  dada por unas ecuaciones paramétricas es  $r \equiv \{$  $x = 2 - \lambda$  $y = \lambda$  $z = -1$ . Un vector director de r es  $\overrightarrow{v_r} = (-1, 1, 0)$ .

El haz de planos perpendiculares a  $r$  es  $\beta \equiv x - y + D = 0$ .

El plano  $\alpha \in \beta$  que contiene al punto  $P(3, 3, 0)$  es el que satisface su ecuación:

 $\Rightarrow$   $A(1, 1, -1)$ .

$$
\beta \equiv x - y + D = 0P(3,3,0)} \Rightarrow 3 - 3 + D = 0 \Rightarrow D = 0 \Rightarrow \alpha \equiv x - y = 0.
$$

El punto  $Q$  intersección de  $r \vee q$  es el siguiente:

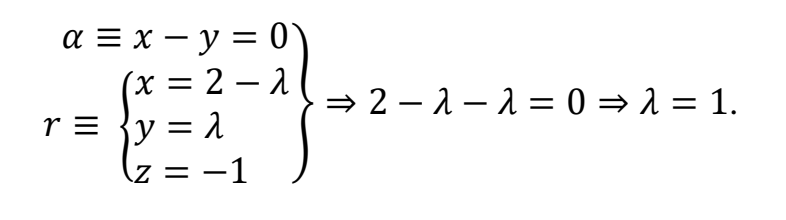

 $x = 1$  $y = 1$  $z = -2$ 

 $\Rightarrow \lambda = 1 \Rightarrow \{$ 

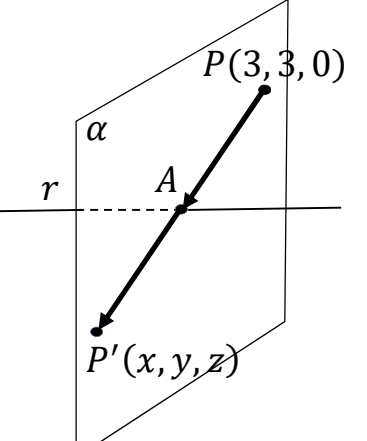

Para que  $P'$  sea el simétrico de P con respecto a  $r$  tiene que cumplirse que:

$$
\overrightarrow{PA} = \overrightarrow{AP'} \Rightarrow [A - P] = [P' - A];
$$
  
\n
$$
[(1, 1, -1) - (3, 3, 0)] = [(x, y, z) - (1, 1, -1)];
$$
  
\n
$$
(-2, -2, -1) = (x - 1, y - 1, z + 1) \Rightarrow \begin{cases} x - 1 = -2 \rightarrow x = -1 \\ y - 1 = -2 \rightarrow y = -1 \\ z + 1 = -1 \rightarrow z = -2 \end{cases}.
$$
  
\n
$$
\underline{P'(-1, -1, -2)}.
$$

 $c)$ 

Los puntos genéricos de  $r$  son de la forma:  $B(2 - \lambda, \lambda, -1)$ .

El punto  $A$  es el obtenido en el apartado anterior:  $A(1, 1, -1)$ .

c)  
\nLos puntos genéricos de *r* son de la forma: 
$$
B(2 - \lambda, \lambda, -1)
$$
.  
\nEl punto *A* es el obtenido en el apartado anterior:  $A(1, 1, -1)$ .  
\n $\overrightarrow{AP} = -\overrightarrow{PA} = (2, 2, 1)$ .  
\n $\overrightarrow{AB} = \overrightarrow{OA} - \overrightarrow{OB} = [(1, 1, -1) - (2 - \lambda, \lambda, -1)] = (-1 + \lambda, 1 - \lambda, 0)$   
\nPor ser el triángulo rectángulo en A es  $S_{ABP} = \frac{1}{2} \cdot |\overrightarrow{AP}| \cdot |\overrightarrow{AB}| = \frac{3}{\sqrt{2}}$ ;  
\n $|\overrightarrow{AP}| \cdot |\overrightarrow{AB}| = \frac{2 \cdot 3}{\sqrt{2}} = 3\sqrt{2}$ ;  $\sqrt{2^2 + 2^2 + 1^2} \cdot \sqrt{(-1 + \lambda)^2 + (1 - \lambda)^2 + 0^2} = 3\sqrt{2}$ ;  
\n $\sqrt{4 + 4 + 1} \cdot \sqrt{1 - 2\lambda + \lambda^2 + 1 - 2\lambda + \lambda^2} = 3\sqrt{2}$ ;  $\sqrt{9} \cdot \sqrt{2\lambda^2 - 4\lambda + 2} = 3\sqrt{2}$ ;  
\n $\sqrt{2\lambda^2 - 4\lambda + 2} = \sqrt{2}$ ;  $2\lambda^2 - 4\lambda + 2 = 2$ ;  $2\lambda^2 - 4\lambda = 0$ ;  $2\lambda(\lambda - 2) = 0 \Rightarrow$   
\n $\Rightarrow \lambda_1 = 0, \lambda_2 = 2$ .  
\nExisten dos puntos de la recta *r* que cumplen la condición pedida, que son  
\nsiguientes:

Existen dos puntos de la recta  $r$  que cumplen la condición pedida, que son los siguientes:

$$
\lambda_1 = 0 \Rightarrow B_1(2, 0, -1).
$$
  $\lambda_2 = 2 \Rightarrow B_2(0, 2, -1)$ 

4°) Se tienen tres urnas A, B y C. La urna A contiene 4 bolas blancas y 2 negras, la urna B contiene 3 bolas blancas y 3 negras y la urna C contiene 6 bolas negras. Se elige una urna al azar y se extraen de ellas dos bolas de manera consecutiva y sin reemplazamiento. Se pide:

a) Calcular la probabilidad de que la primera bola extraída sea blanca.

b) Calcular la probabilidad de que la primera bola extraída sea blanca y la segunda sea negra.

c) Sabiendo que la primera bola extraída es blanca, calcular la probabilidad de que la segunda sea negra.

----------

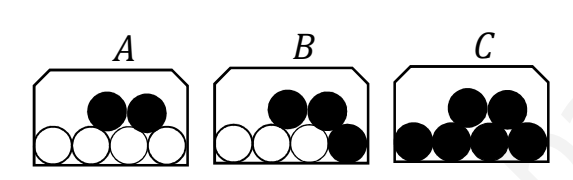

a)  $P = P(A \rightarrow Bl) + P(B \rightarrow Bl) + P(C \rightarrow Bl) = \frac{1}{3} \cdot \frac{4}{6} + \frac{1}{3} \cdot \frac{3}{6} + \frac{1}{3} \cdot \frac{0}{6} =$ 

$$
=\frac{2}{9} + \frac{1}{6} + 0 = \frac{4+3}{18} = \frac{7}{18} = 0,3889.
$$

b)  

$$
P = P(A \rightarrow BIN) + P(B \rightarrow BIN) + P(C \rightarrow BIN) = \frac{1}{3} \cdot \frac{4}{6} \cdot \frac{2}{5} + \frac{1}{3} \cdot \frac{3}{6} \cdot \frac{3}{5} + \frac{1}{3} \cdot \frac{0}{6} \cdot \frac{6}{6} =
$$

$$
=\frac{4}{45} + \frac{1}{10} + 0 = \frac{8+9}{90} = \frac{17}{90} = 0,1889.
$$

 $c$ )

$$
P(N/Bl) = \frac{P(B \cap N)}{P(B \cap I)} = \frac{\frac{17}{90}}{\frac{7}{18}} = \frac{17 \cdot 18}{90 \cdot 7} = \frac{17 \cdot 1}{5 \cdot 7} = \frac{17}{35} = 0.4857.
$$

5°) Sean las matrices 
$$
A = \begin{pmatrix} 0 & -1 & 2 \\ 2 & 1 & -1 \\ 1 & 0 & 1 \end{pmatrix}
$$
,  $I = \begin{pmatrix} 1 & 0 & 0 \\ 0 & 1 & 0 \\ 0 & 0 & 1 \end{pmatrix}$ ,  $B = \begin{pmatrix} 2 & -1 \\ 1 & 0 \\ 0 & 1 \end{pmatrix}$ , se pide:

a) Calcular, si es posible, la inversa de la matriz A.

b) Calcular la matriz  $C = A^2 - 2I$ .

c) Calcular el determinante de la matriz  $D = ABB^t$  (donde  $B^t$  denota la matriz traspuesta de B).

----------

a)  
\n
$$
|A| = \begin{vmatrix} 0 & -1 & 2 \\ 2 & 1 & -1 \\ 1 & 0 & 1 \end{vmatrix} = 1 - 2 + 2 = 1.
$$
\n
$$
A^{t} = \begin{pmatrix} 0 & 2 & 1 \\ -1 & 1 & 0 \\ 2 & -1 & 1 \end{pmatrix}
$$
\n
$$
Adj. de A^{t} = \begin{pmatrix} \begin{vmatrix} 1 & 0 \\ -1 & 1 \end{vmatrix} & -\begin{vmatrix} -1 & 0 \\ 2 & 1 \end{vmatrix} & \begin{vmatrix} -1 & 1 \\ 2 & -1 \end{vmatrix} \\ -\begin{vmatrix} 2 & 1 \\ 1 & 0 \end{vmatrix} & -\begin{vmatrix} 0 & 1 \\ -1 & 1 \end{vmatrix} & -\begin{vmatrix} 0 & 2 \\ 2 & -1 \end{vmatrix} \\ -\begin{vmatrix} 1 & 1 & -1 \\ -1 & -1 & 2 \end{vmatrix} \end{pmatrix}
$$
\n
$$
A^{-1} = \frac{Adj. de A^{t}}{|A|} = \frac{\begin{pmatrix} 1 & 1 & -1 \\ -3 & -2 & 4 \\ 1 & 1 & 1 \end{pmatrix}}{1} \Rightarrow A^{-1} = \begin{pmatrix} 1 & 1 & -1 \\ -3 & -2 & 4 \\ -1 & -1 & 2 \end{pmatrix}.
$$

 $b)$ 

$$
C = A^2 - 2I = \begin{pmatrix} 0 & -1 & 2 \\ 2 & 1 & -1 \\ 1 & 0 & 1 \end{pmatrix} \cdot \begin{pmatrix} 0 & -1 & 2 \\ 2 & 1 & -1 \\ 1 & 0 & 1 \end{pmatrix} - \begin{pmatrix} 2 & 0 & 0 \\ 0 & 2 & 0 \\ 0 & 0 & 2 \end{pmatrix} = \begin{pmatrix} 0 & -1 & 3 \\ 1 & -1 & 2 \\ 1 & -1 & 3 \end{pmatrix} - \begin{pmatrix} 2 & 0 & 0 \\ 0 & 2 & 0 \\ 0 & 0 & 2 \end{pmatrix} \Rightarrow C = \begin{pmatrix} -2 & -1 & 3 \\ 1 & -3 & 2 \\ 1 & -1 & 1 \end{pmatrix}.
$$
  
(c)

$$
D = ABB^{t} = \begin{pmatrix} 0 & -1 & 2 \\ 2 & 1 & -1 \\ 1 & 0 & 1 \end{pmatrix} \cdot \begin{pmatrix} 2 & -1 \\ 1 & 0 \\ 0 & 1 \end{pmatrix} \cdot \begin{pmatrix} 2 & 1 & 0 \\ -1 & 0 & 1 \end{pmatrix} =
$$
  
= 
$$
\begin{pmatrix} -1 & 2 \\ 5 & -3 \\ 2 & 0 \end{pmatrix} \cdot \begin{pmatrix} 2 & 1 & 0 \\ -1 & 0 & 1 \end{pmatrix} = \begin{pmatrix} -4 & -1 & 2 \\ 13 & 5 & -3 \\ 4 & 2 & 0 \end{pmatrix}.
$$
  

$$
|D| = |ABB^{t}| = \begin{vmatrix} -4 & -1 & 2 \\ 13 & 5 & -3 \\ 4 & 2 & 0 \end{vmatrix} = 52 + 12 - 40 - 24 = 64 - 64 = 0.
$$

 $|D| = |A \cdot B \cdot B^t| = 0.$ 

\*\*\*\*\*\*\*\*\*\*

Munt, Youileroaprobat.et

6°) La potencia generada por una pila viene dada por la expresión  $P(t) = 25te^{-\frac{t^2}{4}}$ . donde  $t > 0$  es el tiempo de funcionamiento.

a) Calcular hacia qué valor tiende la potencia generada por la pila si se deja en funcionamiento indefinidamente.

b) Determinar la potencia máxima que genera la pila y el instante en el que se alcanza.

c) La energía total generada por la pila hasta el instante t.  $E(t)$ , se relaciona con la potencia mediante  $E'(t) = P(t)$ , con  $E(0) = 0$ . Calcular la energía producida por la pila entre el instante  $t = 0$  y el instante  $t = 2$ .

a)

$$
\lim_{t \to \infty} P(t) = \lim_{t \to \infty} \left( 25te^{-\frac{t^2}{4}} \right) = \infty^{-\infty} = \frac{1}{\infty} = \frac{1}{\infty} = 0.
$$

Con el tiempo la potencia tiende a cero, como es lógico que suceda.

 $b)$ 

Una función tiene un máximo relativo cuando se anula su primera derivada y es negativa su segunda derivada para los valores que anulan la primera.

 $P(t) = 25te^{-\frac{t^2}{4}}$ . Tomando logaritmos neperianos en los dos términos:

$$
L[P(t)] = L\left(25te^{-\frac{t^2}{4}}\right) = L25 + Lt - \frac{t^2}{4} \cdot Le = L25 + Lt - \frac{t^2}{4} \cdot 1 =
$$

=  $L25 + Lt - \frac{t^2}{4}$ . Derivando en los dos términos:

$$
\frac{P'(t)}{P(t)} = 0 + \frac{1}{t} - \frac{1}{4} \cdot 2t = \frac{1}{t} - \frac{2}{4}t \Rightarrow P'(t) = P(t) \cdot \left(\frac{1}{t} - \frac{2}{4}t\right) = 25te^{-\frac{t^2}{4}} \cdot \left(\frac{1}{t} - \frac{t}{2}\right).
$$
  

$$
P'(t) = 0 \Rightarrow 25te^{-\frac{t^2}{4}} \cdot \left(\frac{1}{t} - \frac{t}{2}\right) = 0; \quad 25te^{-\frac{t^2}{4}} \neq 0, \forall t > 0 \Rightarrow \frac{1}{t} - \frac{t}{2}t = 0;
$$
  

$$
\frac{1}{t} = \frac{t}{2}; \quad t^2 = 2 \Rightarrow t = \pm\sqrt{2}.
$$

La solución negativa carece de sentido lógico (para mínimo).

$$
P''(t) = 25te^{-\frac{t^2}{4}} \cdot \left(\frac{1}{t} - \frac{t}{2}\right) \cdot \left(\frac{1}{t} - \frac{t}{2}\right) + 25te^{-\frac{t^2}{4}} \cdot \left(-\frac{1}{t^2} - \frac{1}{2}\right) =
$$
  
= 25te^{-\frac{t^2}{4}} \cdot \left[\left(\frac{1}{t} - \frac{t}{2}\right)^2 - \frac{1}{t^2} - \frac{1}{2}\right].

$$
P''(\sqrt{2}) = 25\sqrt{2} \cdot e^{-\frac{2}{4}} \cdot \left[ \left( \frac{1}{\sqrt{2}} - \frac{\sqrt{2}}{2} \right)^2 - \frac{1}{2} - \frac{1}{2} \right] = 25\sqrt{2} \cdot e^{-\frac{1}{2}} \cdot (0 - 1) =
$$
  
\n
$$
= -\frac{25\sqrt{2}}{\sqrt{e}} < 0 \Rightarrow M \land x \text{ into } para \ t = \sqrt{2}.
$$
  
\n
$$
P(\sqrt{2}) = 25\sqrt{2} \cdot e^{-\frac{2}{4}} = \frac{25\sqrt{2}}{\sqrt{e}} = \frac{25\sqrt{2e}}{e} \approx 21,444.
$$
  
\n
$$
\frac{La \text{ m\'axima potencia de la pila se produce par } t = \sqrt{2} \approx 1,414 \text{ unidades.}}{24 \text{ m\'axima potencia es de unidades}}.
$$
  
\n
$$
= \frac{La \text{ m\'axima potencia es de unidades}}{e} \approx 21,444 \text{ unidades.}}.
$$
  
\n
$$
C)
$$
  
\n
$$
E'(t) = P(t) \Rightarrow E(t) = \int P(t) \cdot dt = \int 25 \cdot t \cdot e^{-\frac{t^2}{4}} \cdot dt = 25 \int t \cdot e^{-\frac{t^2}{4}} \cdot dt \Rightarrow
$$
  
\n
$$
\Rightarrow \begin{cases} -\frac{t^2}{4} = x \\ t \cdot dt = -2 \cdot dx \end{cases} \left[ t = 2 \rightarrow x = -1 \right] \Rightarrow E(t) = 25 \cdot \int_0^{-1} -2 \cdot e^x \cdot dt =
$$
  
\n
$$
= -50 \cdot \int_0^{-1} e^x \cdot dt = -50 \cdot [e^x]_0^{-1} = -50 \cdot (e^{-1} - e^0) = -50 \cdot (\frac{1}{e} - 1) =
$$
  
\n
$$
= -50 \cdot \frac{1 - e}{e} = 50 \cdot (1 - \frac{1}{e}) = 50 - \frac{50}{e} \approx 50 - 18,39 = 31,61.
$$
  
\n
$$
\frac{Enttre t = 0 \text{ y } t = 1 \text{ la pila genera una energia de } \frac{50e - 50}{e} \text{ u}
$$

 $7^{\circ}$ ) Del paralelogramo ABCD, se conocen los vértices  $A(1,0,-1), B(2,1,0)$  y  $C(4, 3, -2)$ , se pide:

a) Calcular una ecuación de la recta  $r$  que pasa por el punto medio del segmento AC y es perpendicular a los segmentos AC y BC

b) Hallar las coordenadas del vértice D y el área del paralelogramo resultante.

c) Calcular el coseno del ángulo que forman los vectores  $\overrightarrow{AB}$  y  $\overrightarrow{AC}$ .

 $a)$ 

El punto medio del segmento de extremos  $A(1,0,-1)$  y  $C(4,3,-2)$  es el siguiente:  $M\left(\frac{5}{2},\frac{3}{2},-\frac{3}{2}\right)$ .

Los puntos AC y BC determinan los siguientes vectores:

$$
\overrightarrow{AC} = \overrightarrow{OC} - \overrightarrow{OA} = [(4, 3, -2) - (1, 0, -1)] = (3, 3, -1).
$$
  

$$
\overrightarrow{BC} = \overrightarrow{OC} - \overrightarrow{OB} = [(4, 3, -2) - (2, 1, 0)] = (2, 2, -2).
$$

El vector director de  $r$  es linealmente dependiente del vector producto vectorial de los vectores  $\overrightarrow{AC}$  y  $\overrightarrow{BC}$ :

 $\overrightarrow{v_r'} = \overrightarrow{AC} \times \overrightarrow{BC} = \begin{vmatrix} i & j & k \\ 3 & 3 & -1 \\ 2 & 2 & -2 \end{vmatrix} = -6i - 2j + 6k - 6k + 2i + 6j = -4i + 4j \Rightarrow$ 

 $\Rightarrow \overrightarrow{v_r} = (1, -1, 0).$ 

$$
r \equiv \begin{cases} x = \frac{5}{2} + \lambda \\ y = \frac{3}{2} - \lambda. \\ z = -\frac{3}{2} \end{cases}
$$

 $b)$ 

 $\overrightarrow{AB} = \overrightarrow{OB} - \overrightarrow{OA} = [(2, 1, 0) - (1, 0, -1)] = (1, 1, 1).$  $\overrightarrow{AC} = (3, 3, -1).$   $\overrightarrow{BC} = (2, 2, -2).$ 

Por no ser paralelos ninguno de los vectores anteriores, la situación de los vértices del paralelogramo es la que indica la figura.

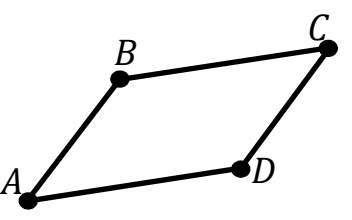

$$
\overrightarrow{BC} = \overrightarrow{AD} \Rightarrow (2, 2, -2) = (x - 1, y - 0, z + 1) \Rightarrow
$$

$$
\Rightarrow \begin{cases} x - 1 = 2 \rightarrow x = 3 \\ y = 2 \\ z + 1 = -2 \rightarrow z = -3 \end{cases} \Rightarrow \frac{D(3, 2, -3)}{}
$$

El área del paralelogramo que determinan dos vectores linealmente independientes es el módulo del producto vectorial de los dos vectores:

$$
S_{ABCD} = |\overrightarrow{AB} \times \overrightarrow{AC}| = \begin{vmatrix} i & j & k \\ 1 & 1 & 1 \\ 3 & 3 & -1 \end{vmatrix} = |-i + 3j + 3k - 3k - 3i + j| =
$$
  
=  $|-4i + 4j| = \sqrt{(-4)^2 + 4^2} = \sqrt{16 + 16} = \sqrt{32}.$   

$$
\underline{S} = \sqrt{32} u^2 = 4\sqrt{2} u^2 \cong 5,66 u^2.
$$

 $c)$ 

Por el concepto de producto escalar de dos vectores:

$$
\overrightarrow{AB} \cdot \overrightarrow{AC} = |\overrightarrow{AB}| \cdot |\overrightarrow{AC}| \cdot \cos \alpha \Rightarrow \cos \alpha = \frac{\overrightarrow{AB} \cdot \overrightarrow{AC}}{|\overrightarrow{AB}| \cdot |\overrightarrow{AC}|} = \frac{(1,1,1) \cdot (3,3,-1)}{\sqrt{1^2 + 1^2 + 1^2} \cdot \sqrt{3^2 + 3^2 + (-1)^2}} = \frac{3+3-1}{\sqrt{1+1+1} \cdot \sqrt{9+9+1}} = \frac{5}{\sqrt{3} \cdot \sqrt{19}} = \frac{5}{\sqrt{57}}.
$$

$$
Cos de \overrightarrow{AB} y \overrightarrow{AC} = \frac{5}{\sqrt{57}} = 0,6623.
$$

8º) En un experimento aleatorio hay dos sucesos independientes X, Y. Sabemos que  $P(X) = 0.4$  y que  $P(X \cap \overline{Y}) = 0.08$  (donde  $\overline{Y}$  es el suceso complementario de Y). Se pide:

 $a)$  Calcular  $P(Y)$ . b) Calcular  $P(X \cup Y)$ .

 $c$ ) Si X es un resultado no deseado, de manera que consideramos que el experimento es un éxito cuando NO sucede X, y repetimos el experimento en 8 ocasiones, hallar la probabilidad de haber tenido éxito al menos 2 veces.

----------

Datos:  $P(X) = 0.4$ ;  $P(X \cap \overline{Y}) = 0.08$ . Por ser sucesos independientes se cumple que:  $P(X/Y) = \frac{P(X \cap Y)}{P(Y)}$  $\frac{(X \cap Y)}{P(Y)} = \frac{P(X) \cdot P(Y)}{P(Y)}$  $\frac{P(Y)}{P(Y)} = P(X).$ Datos:  $P(X) = 0,4$ ;  $P(X \cap \overline{Y}) = 0,08$ . Por ser sucesos independientes<br>
uue:  $P(X/Y) = \frac{P(X \cap Y)}{P(Y)} = \frac{P(X) \cdot P(Y)}{P(Y)} = P(X)$ .<br>  $P(X \cap \overline{Y}) = P(X) - P(X \cap Y) \Rightarrow$ <br>  $(X \cap Y) = P(X) - P(X \cap \overline{Y}) = 0,4 - 0,08 = 0,32$ .<br>
Por sucesos independientes:  $\frac{P$ 

$$
a)
$$

$$
P(X \cap \overline{Y}) = P(X) - P(X \cap Y) \Rightarrow
$$

 $\Rightarrow$   $P(X \cap Y) = P(X) - P(X \cap \overline{Y}) = 0,4 - 0,08 = 0,32.$ 

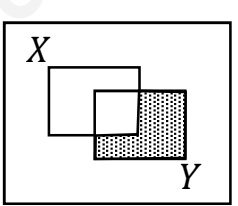

Por sucesos independientes:  $\frac{P(X \cap Y)}{P(Y)}$  $\frac{(X \cap Y)}{P(Y)} = P(X) \Rightarrow P(Y) = \frac{P(X \cap Y)}{P(X)}$  $\frac{(X \cap Y)}{P(X)} = \frac{0,32}{0,4}$  $\frac{9.52}{0.4} = 0.8$ .

 $b)$ 

$$
P(X \cup Y) = P(X) + P(Y) - P(X \cap Y) = 0,4 + 0,8 - 0,32 = 0,88.
$$

 $\mathcal{C}$ 

Se trata de una distribución binomial de las siguientes características:

$$
p = P(\overline{X}) = 1 - P(X) = 1 - 0.4 = 0.6; \ q = 0.4; \ n = 9.
$$

La fórmula de la probabilidad de que de  $n$  elementos  $r$  sean favorables es la siguiente:  $P = \binom{n}{r}$  $\binom{n}{r}\cdot p^r\cdot q^{n-r}.$ 

$$
P = P(Z \ge 2) = 1 - [P(Z < 0) + P(Z < 1)] = 1 - P(Z < 0) - P(Z < 1) =
$$
\n
$$
= 1 - {8 \choose 0} - {8 \choose 1} = 1 - 1 \cdot 0.6^0 \cdot 0.4^8 - 8 \cdot 0.6^1 \cdot 0.4^7 =
$$
\n
$$
= 1 - 1 \cdot 1 \cdot 0.0007 - 8 \cdot 0.6 \cdot 0.0016 = 1 - 0.0007 - 0.0079 = 1 - 0.0085 =
$$
\n
$$
= \frac{0.9915}{1.5}.
$$